# **SIETTE Integration**

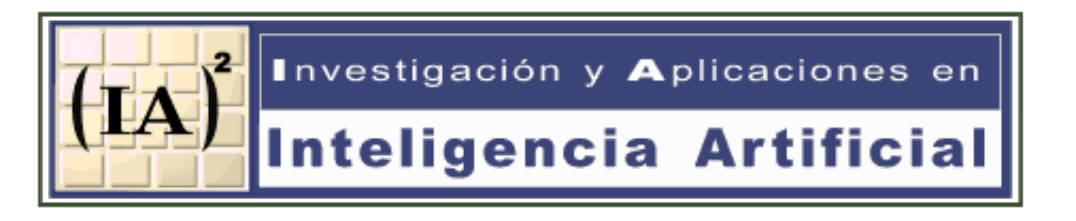

**University of Málaga. SPAIN**

## **Integration overview**

## **1. Content exchange (off-line)**

Objective: SIETTE will be able to use the whole content (exercises) developed in LeActiveMath

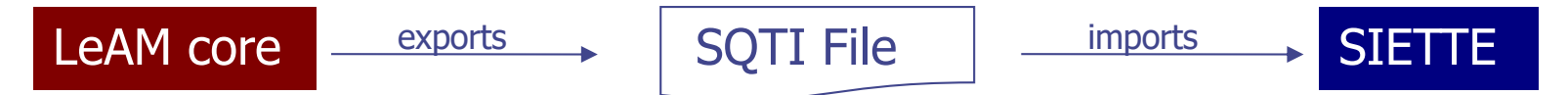

## **2. Assesment session delegation (on-line)**

Objective: Call SIETTE to perform an adaptive test with the exercises defined in LeAM and collect data from learners

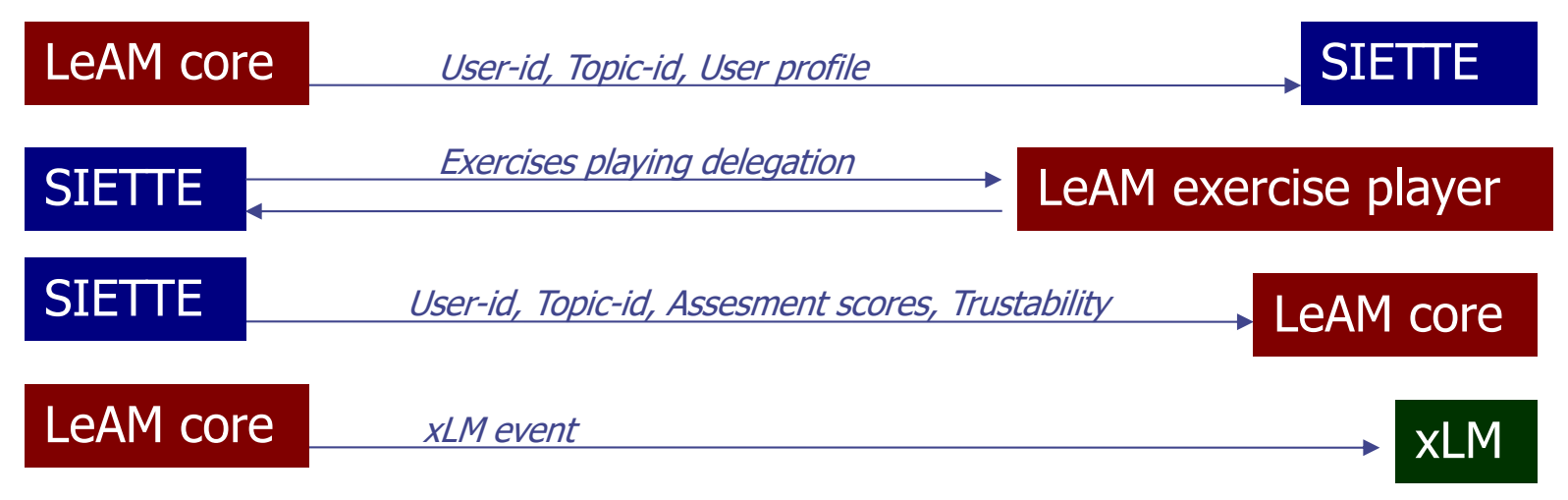

#### **1.1. Content Match**

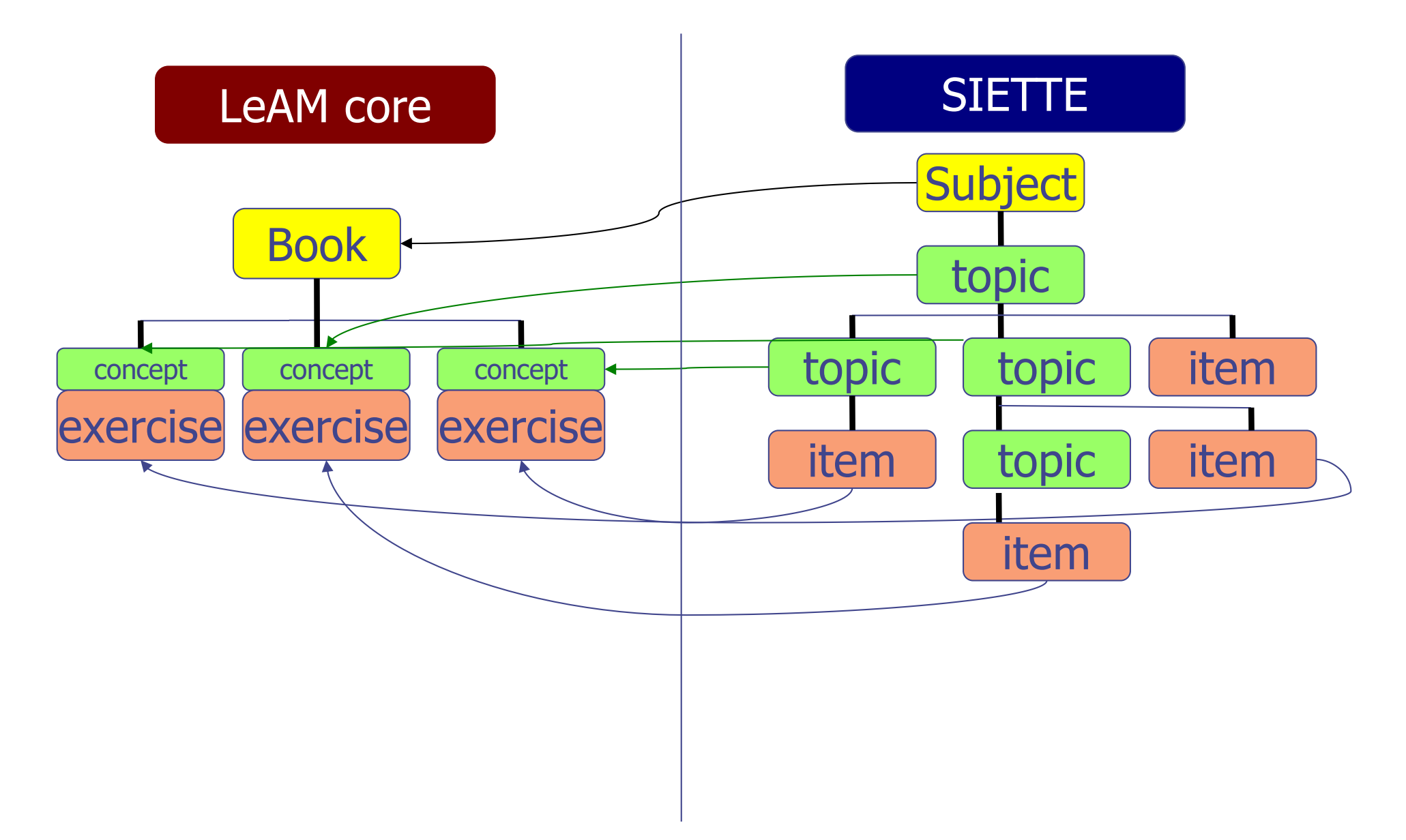

#### **1.1. Content match. (New data in SIETTE topics)**

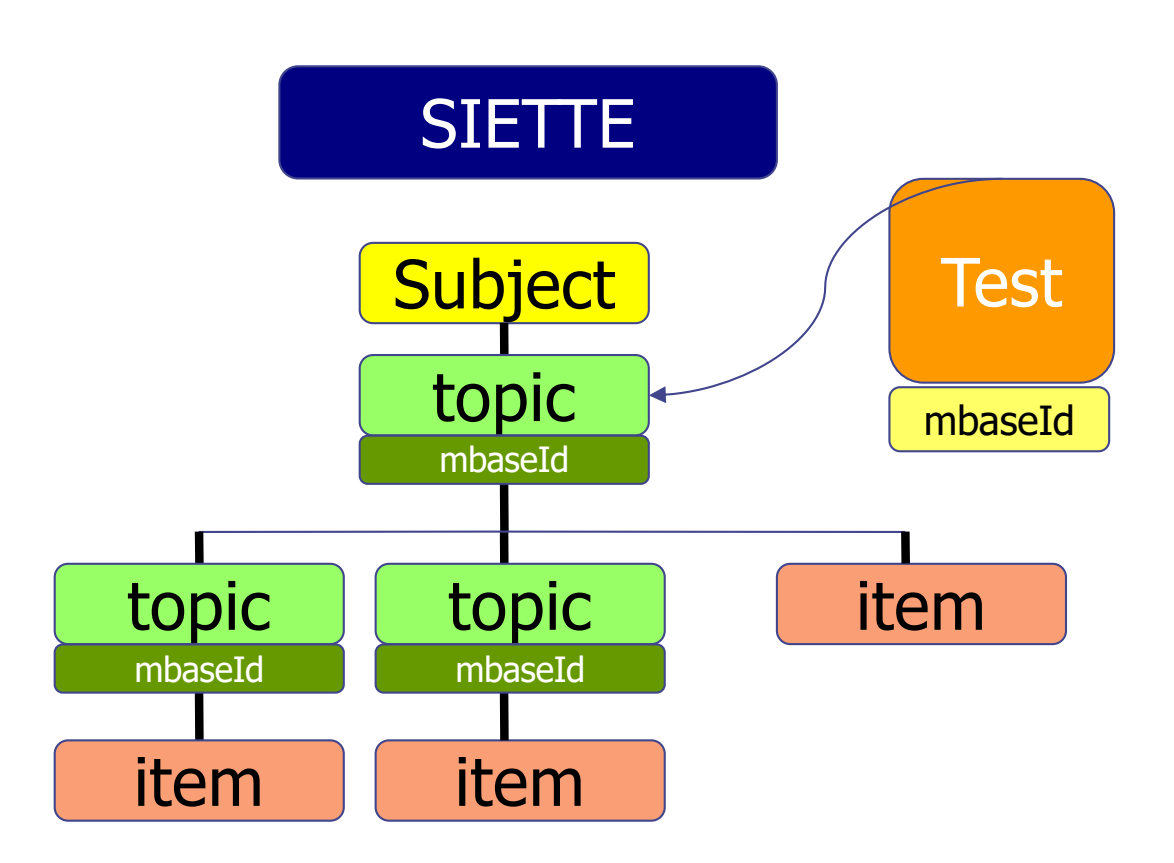

• For SIETTE-LeActiveMath integration, an mbaseId attribute has been added to the Topics and Tests.

• These mbaseIds will be later used to match Topics to LeActiveMath mbaseIds. This way, SIETTE is able to provide Test scores on a per mbaseId basis, which makes sense to LeActiveMath.

•Tests also have a corresponding mbaseId, so they can be ran directly from LeActiveMath, just passing the mbaseId.

#### **1.2. Feeding SIETTE with LeActiveMath contents**

SIETTE and LeActiveMath core share a common XML file format, **SQTI**, which is used to exchange contents.

- **LeActiveMath core uses a tool called "SAP" (stands fro** "SietteAsignaturaProduccion") to pull out information from its database and create a file that is **SQTI** compliant.
- 

Later on, SIETTE uses a tool called XMLFeed, parses the XML file provided by LeActiveMath core, and re-creates the contents in its own database.

Once SIETTE has been fed with an **SQTI** XML file, the contents act no differently as if they had been created from the SIETTE editor.

### **1.2. Feeding SIETTE with LeActiveMath contents (2)**

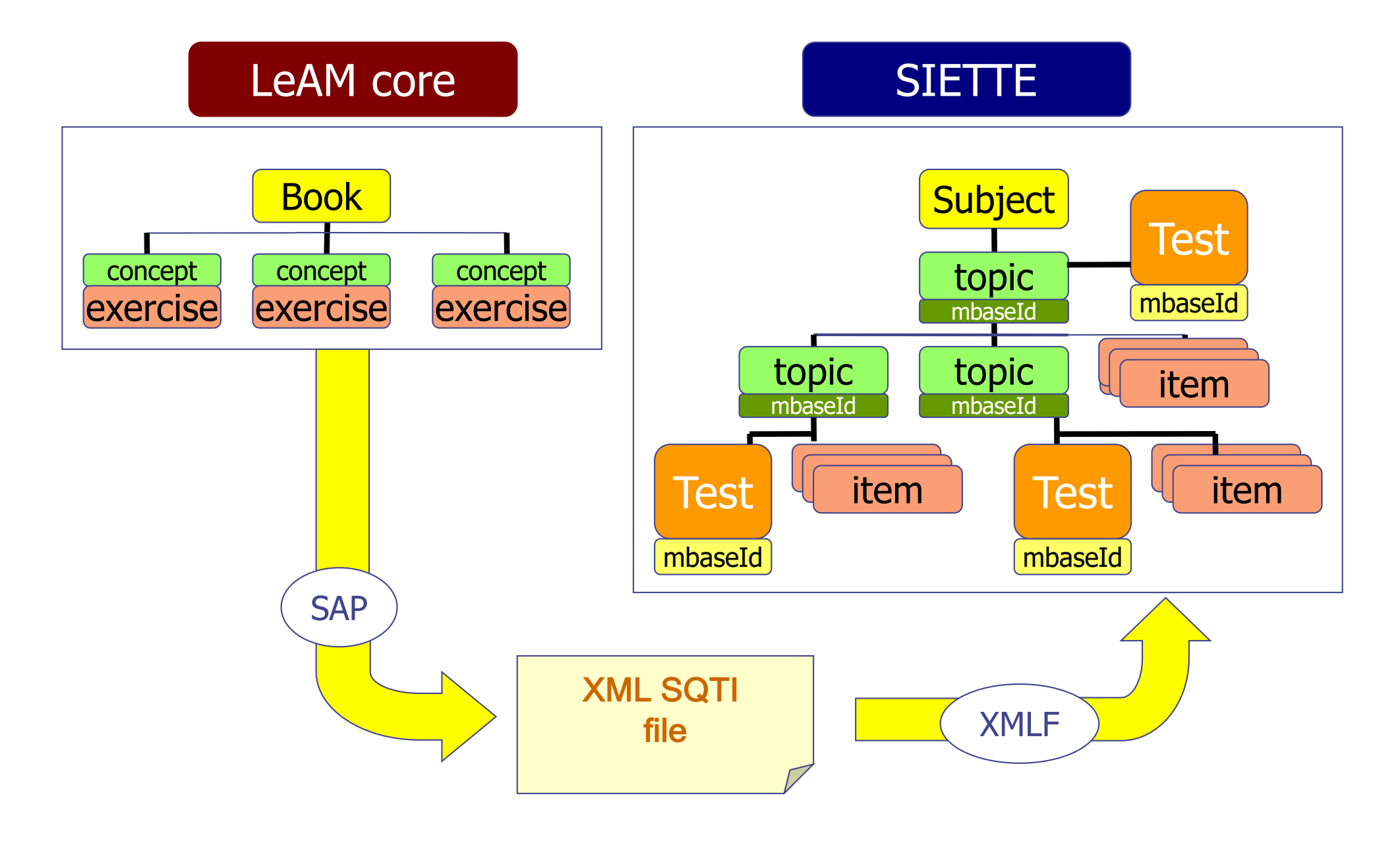

### **1.3. Example of SQTI file (1)**

<subject

noNamespaceSchemaLocation="http://www.lcc.uma.es/siette/xml/siette\_english.xs d"  $id="-1" >$ 

<name>mbase://LeAM\_calculus/derivation\_grouping</name>

<numknowlevels>4</numknowlevels>

```
<isactive>true</isactive>
```
<topics>

<topic id="-2" mbaseId="mbase://LeAM\_calculus/derivation\_grouping" >

<name>Up and Down: Derivatives</name>

<isactive>true</isactive>

<translations>

<translation>

<name>Arriba y Abajo: Derivaciones</name>

<language>espanol</language>

</translation>

….

### **1.3. Example of SQTI file (2)**

<item type="5" id="-9"

…

- mbaseId="mbase://LeAM\_calculus/diffquot/open4\_def\_average\_slope" >
- <title>How to define the average slope of an arbitrary curve?</title>
- <isactive>true</isactive>
- <stem>/siette/activemath/PreguntaActiveMath?mbaseId=mbase://LeAM\_calculus/diffqu ot/open4\_def\_average\_slope</stem>
	- <responseslayout>1</responseslayout>
	- <isselfcorrected>false</isselfcorrected>
	- <iccparameters topicid="-8" difficulty="7" guessing="0.25" discrimination="0.75" />
	- <templatetype>0</templatetype>
	- <responses>
		- <response id="-10" >
		- <text>#75#100#</text>
		- <feedback/>
		- </response>

………...

### **2.1. Assesment session delegation (1)**

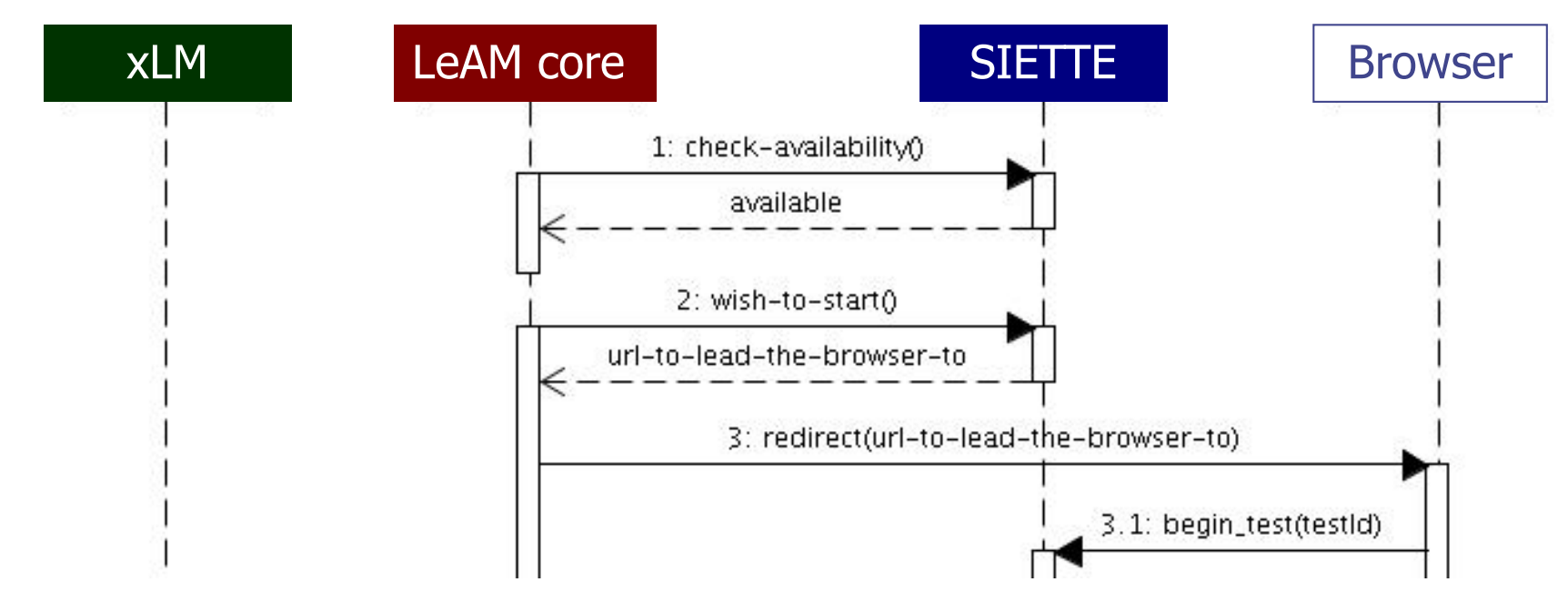

- 1. LeAM core starts the delegation sending a "*check-availability*" call to SIETTE.
- 1. SIETTE indicates the required resource is available.
- 2. LeAM core sends a "*wish-to-start*" call, indicating the ActivityId it wants SIETTE to start.
- 2. SIETTE replies with the URL that LeAM should use to redirect the client browser, "**url-to-lead-the-browser-to**".
- 3. LeAM core redirects the client browseR to the currently received URL, "url-to-lead-the-browser-to".
- 3.1. The Client Browser requests SIETTE to start a Test whose Id is given by testId.

### **2.1. Assesment session delegation (2)**

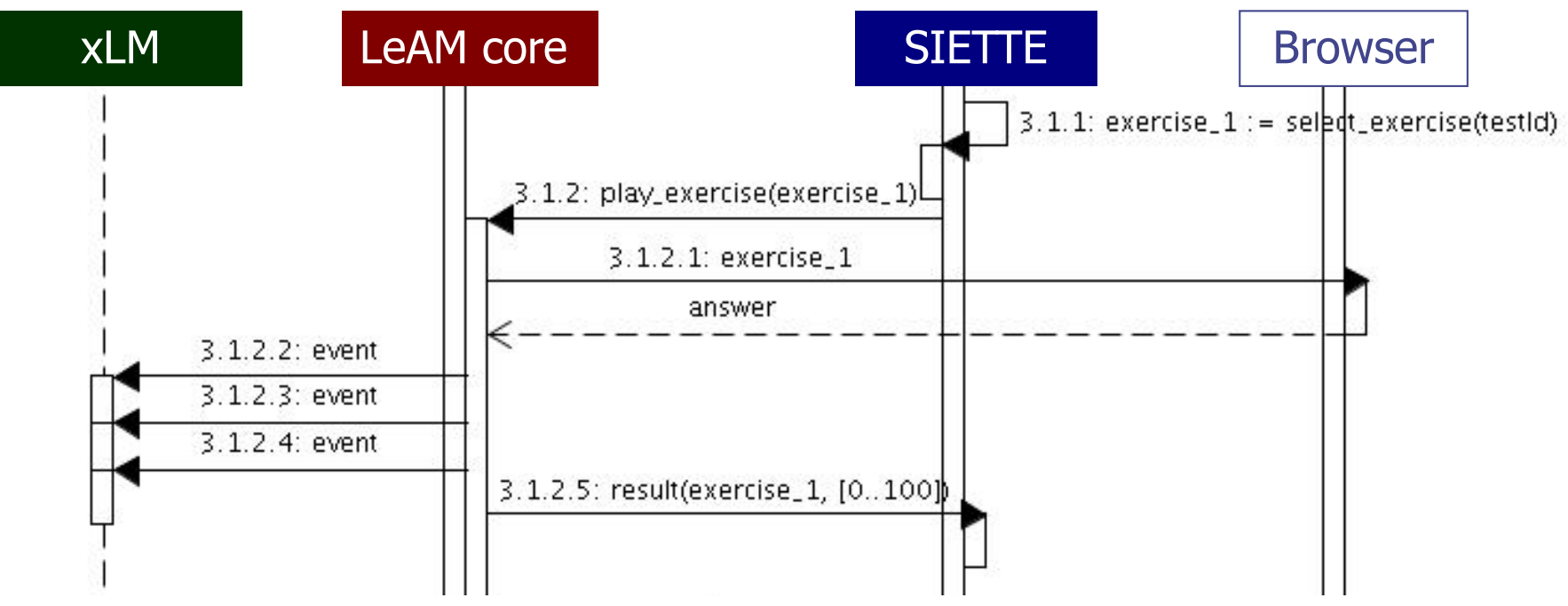

- 3.1.1. SIETTE selects the next exercise to pose ("exercise\_n")
- 3.1.2. SIETTE requests that ActiveMath plays the exercise called "exercise\_n", since this is an external item that lives in the LeAM domain.
- 3.1.2.1. LeAM exercise player returns the exercise called "*exercise\_n*" to the client browser for rendering.
- 3.1.2.1. The Client browser sends back to LeAM the answer to "exercise\_n".
- 3.1.2.2. LeAM might inform the xLM of the exercise performance
- 3.1.2.5. LeAM returns to SIETTE the score obtained in the exercise

### **2.1. Assesment session delegation (3)**

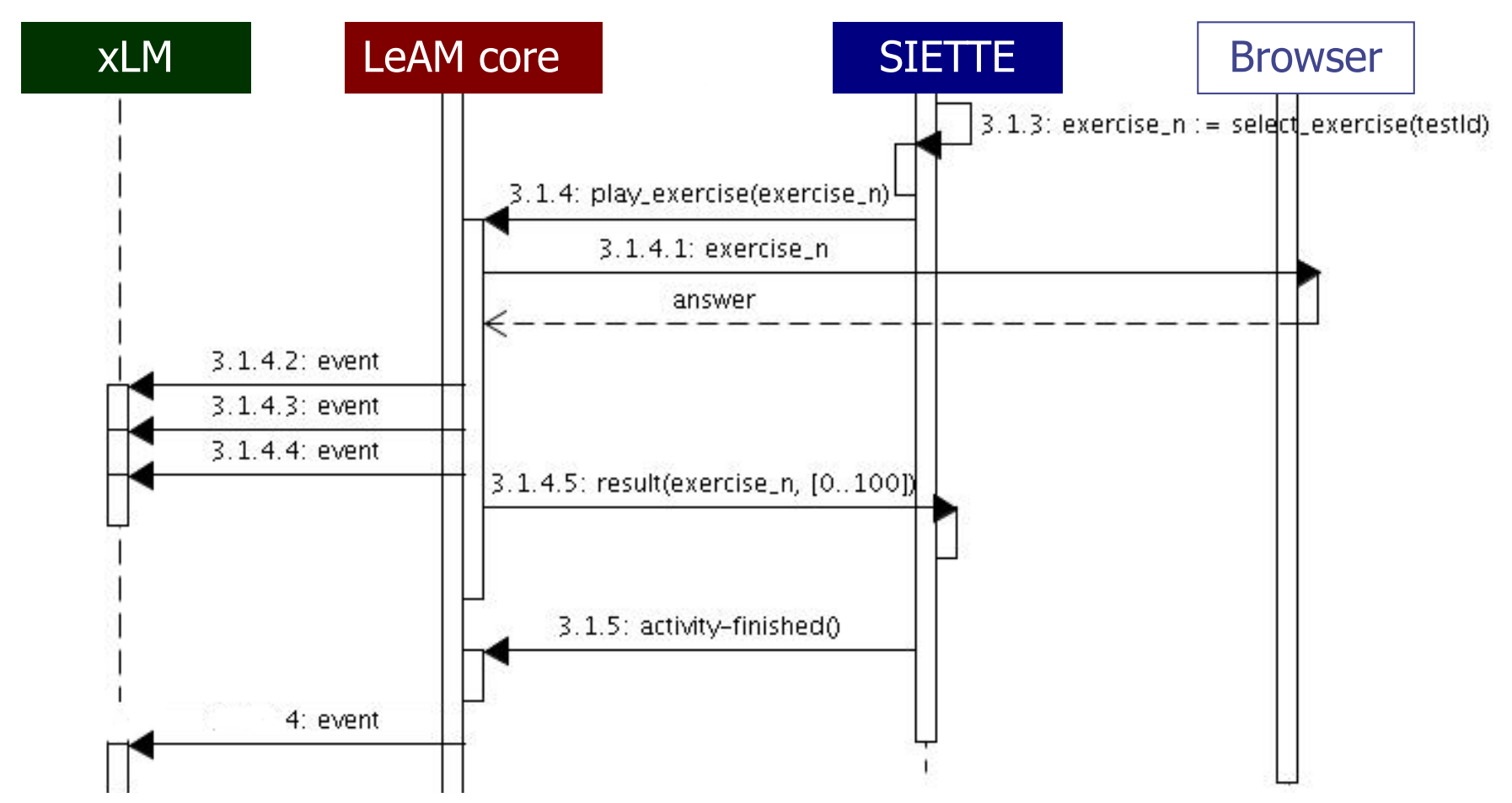

3.1.3. SIETTE decides to continue the test posing a new exercise ("exercise\_n")

- 3.1.5. SIETTE decides to finish the test, by calling LeAM "activity-finished" service, passing through the learner score.
- 4. LeAM generates an assesment event to be passed to the xLM

#### **2.2. Returning assessment scores**

### **SIETTE returns the following information:**

- <sup>n</sup> **MbaseId of the topics on which the learner was evaluated.**
- <sup>n</sup> **Competency name on which the learner was evaluated.**
- <sup>n</sup> **Level obtained for that competency, and topic given.**
- <sup>n</sup> **Trustability of the information given.**

### **2.3. Description of main web services (1)**

#### **check-availability**

- <sup>n</sup> **Parameters:** *User Identifier, Resource Identifer (testId).*
- <sup>n</sup> **This service indicates whether the delegation with the given resource is possible or not.**

#### **wish-to-start**

- Parameters: User Identifier, User Profile (language), Resource Identifer *(testId), Callback Url.*
- This service is called everytime an external SIETTE client wants to **start a new assessment session.**
- In order to start such a session, SIETTE needs a user identification, a **user profile, and certain resource identification (***testId***).**
- **n The Callback URL parameter is directly related to the XML-RPC service activity-finished. This parameter contains the URL SIETTE should call to return the assessment session results, hence, the parameter is passed through at the beginning of a session.**

### **2.3. Description of main web services (2)**

#### **activity-cancelled**

- <sup>n</sup> **Parameters:** *User Identifier***,** *Resource Identifer (testId***).**
- <sup>n</sup> **This service should be called in cases where an assessment client wants to terminate an assessment session before SIETTE decides it is over.**

#### **activity-finished**

- <sup>n</sup> **Parameters:** *assessmentResult***.**
- **n** This service should be called from SIETTE to pass the assessment **results back to the client that originated the request.**
- The only parameter sent back is *assessmentResult*, whose value type **is a list of entries with the following attributes:**
	- **\*** *Topic*. The Topic for which the score is given.
	- w *Score***. A score representing how good the learner did in the Test session.**
	- w *Trustability***. A probability value indicating how trustable the given results are.**
	- w *Competency***. The competency or skill evaluated.**

### **2.4. Example of a test session (Initializing)**

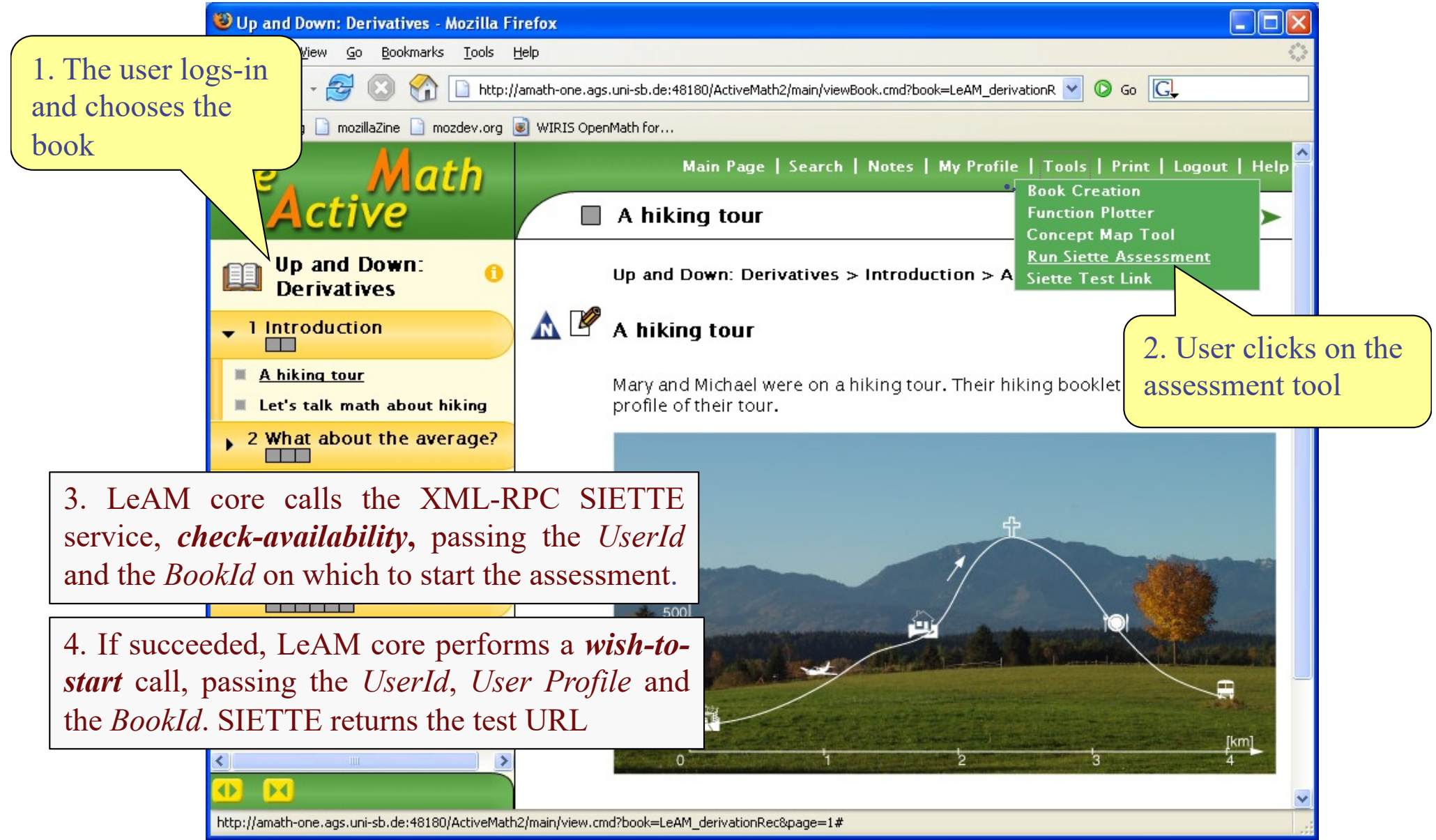

### **2.4. Example of a test session (Making a test)**

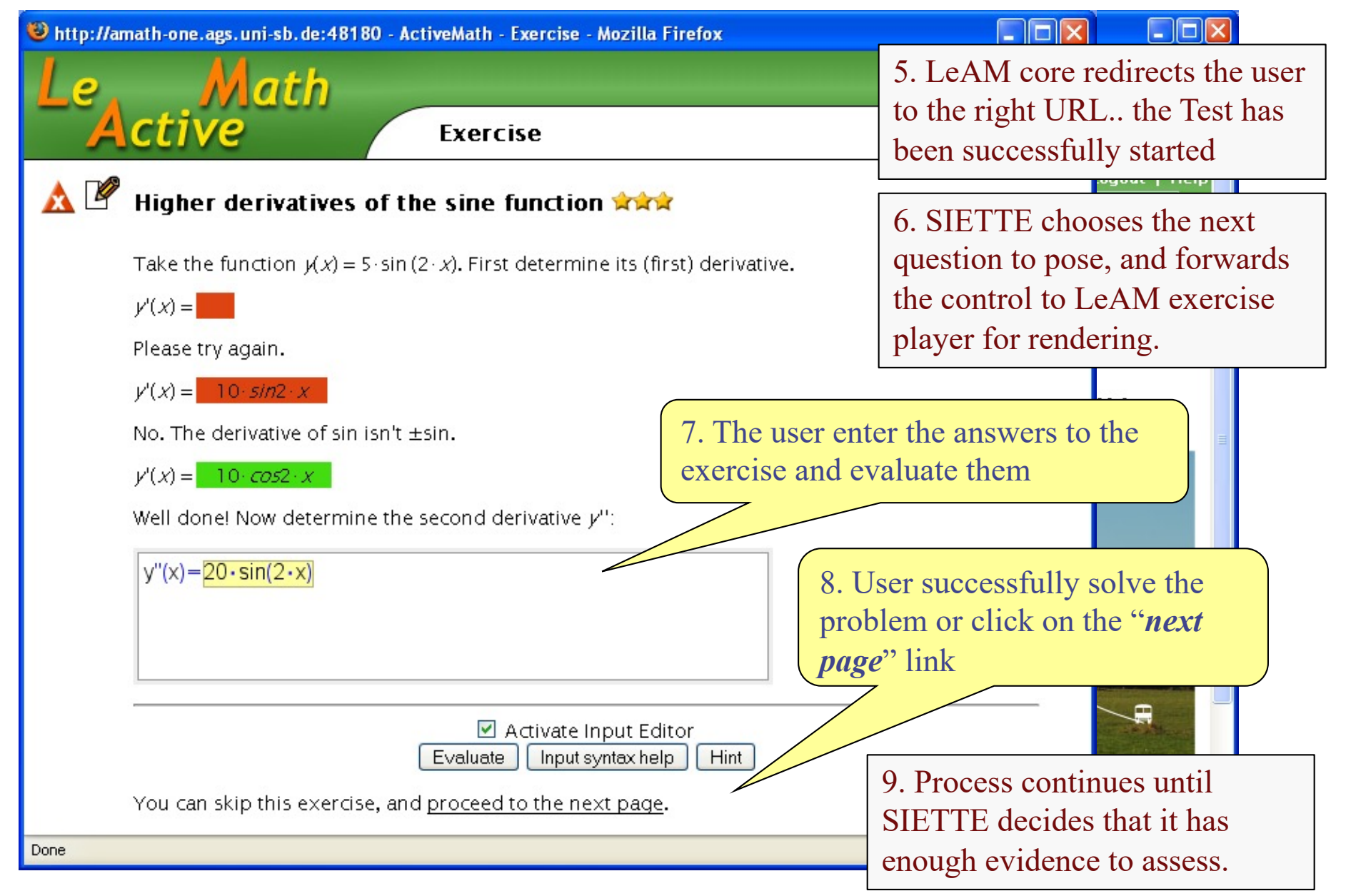

### **2.4. Example of a test session (Ending a session)**

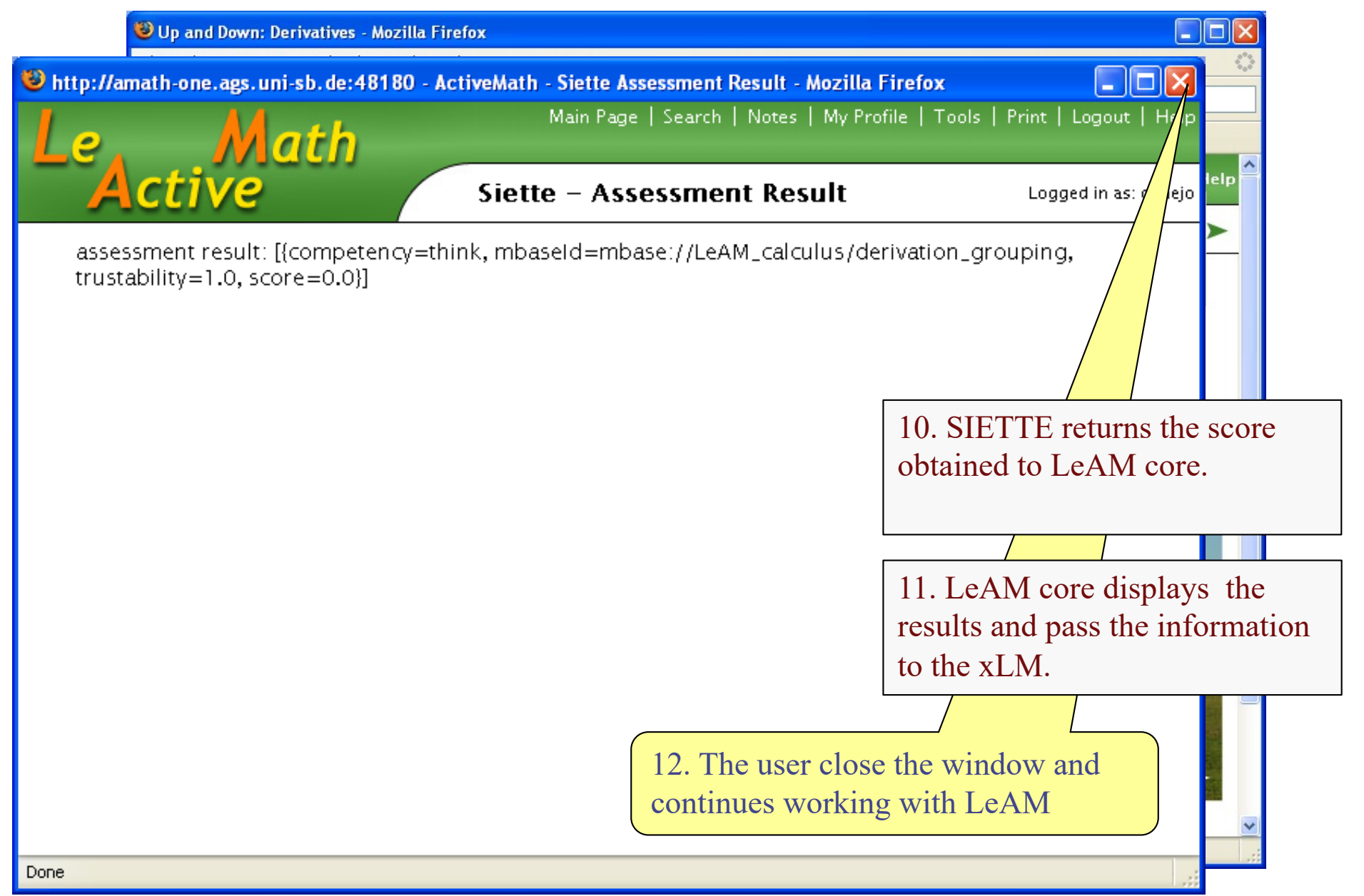